# Specifications

Methodology Spectral domain OCT

Axial resolution ≤ 6 µm (in tissue)

Transverse resolution ≤ 20 μm (in tissue)

Scan depth ≥ 2.5 mm (in air)

Scan range ≥ 6 mm

Scan speed ≥ 24,000 A-scans/sec, up to 36,000 A-scans/sec

Scan modes 3D, Raster, Circle

Fundus image OCT en face
Focus adjustment -15D to +15D

Pupil diameter ≥ 3 mm

OCT light source 840 nm SLD

Optical power 750 µW (at cornea)

Operation 13.3" touch screen, optional external mouse or keyboard

Power supply 100–240 V, 50/60 Hz

Dimensions 497 mm  $\times$  395 mm  $\times$  490 mm (L $\times$ W $\times$ H)

Weight 34 kg (75 lbs)

Note Subject to change without advanced notice.

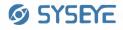

www.shtopview.com

Shanghai Top View Industrial Co., Ltd.

806 room , Yongding Plaza, #3388 Gonghexin Rd, Jingan District, Shanghai, China

ZOE

Phone: +86-18818255735 email: kitty@shtopview.com.cn

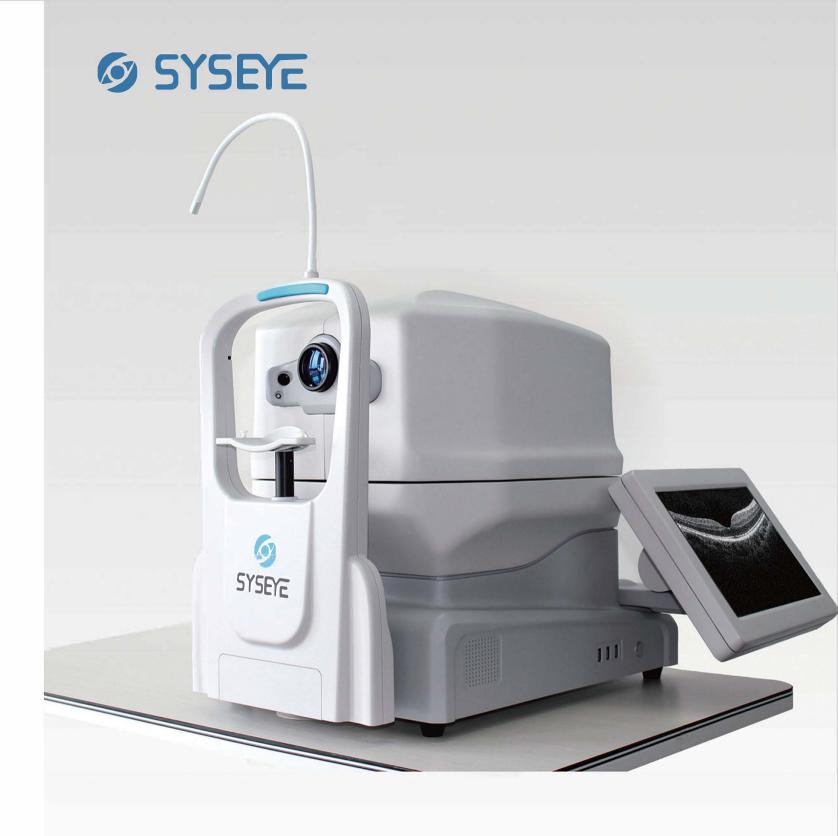

# RetiView 500

Optical Coherence Tomography

# All-in-one Design

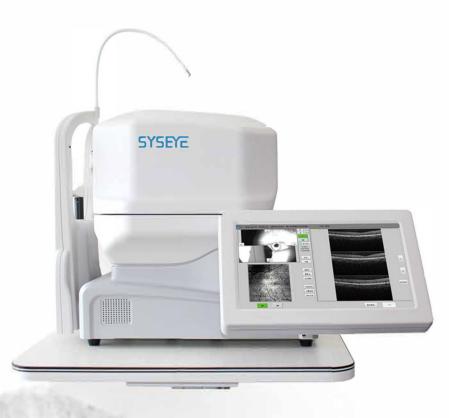

#### **Compact Design**

Everything is inside this compact body. No external computer is needed. Plug in the power cable, then you are ready to go.

#### PC Inside

Data acquisition and processing are accomplished by the internal computer. The data can be transported via ethernet or external harddrive. Peripheral devices, such as keyboard or printer, can be connected to the computer ports.

# **Easy Installation**

No complex connection or setup. Compact body can fit in even small space.

# Affordable Quality

We believe that less is more. The simple design of RetiView 500 OCT reduces the cost of the device without sacrificing the image quality. OCT has never been so affordable. More people can benefit from the advanced technology now.

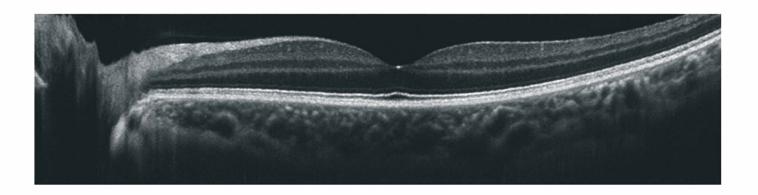

# Simple Operation

## Step 1

Choose left or right eye. Push the direction buttons to move the target eye to the center of the field of view, then start data acquisition.

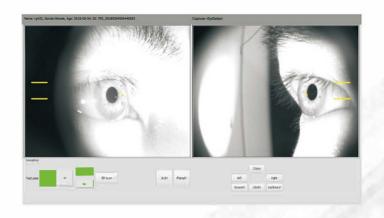

### Step 2

Enter the data acquisition interface.

The device is able to search for the OCT signal and optimize it automatically.

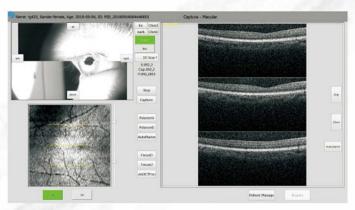

### Step 3

Browse and analyze the acquired images.

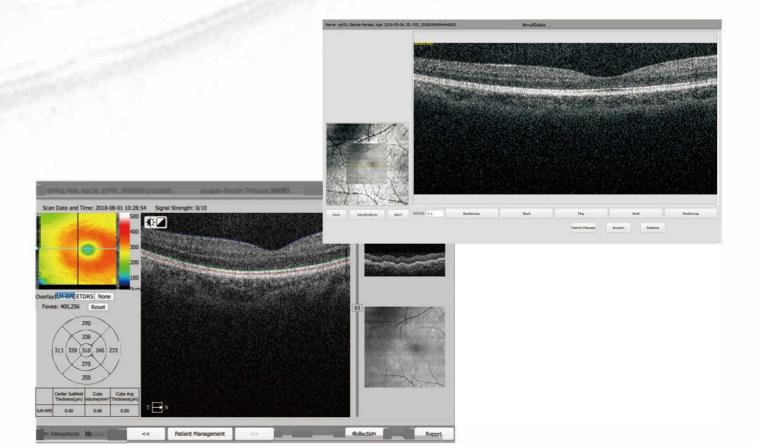